Paper-ID: VGI<sub>-198202</sub>

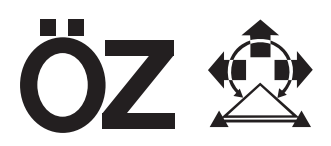

# **Uber die Doppler-Kampagne TESTDOC im Testnetz Steiermark ¨**

Karl Rinner<sup>1</sup>, Peter Pesec<sup>2</sup>

<sup>1</sup> Institut für Angewandte Geodäsie und Photogrammetrie der TU Graz, *Rechbauerstraße 12, A-8010 Graz* 2 *Institut fur Weltraumforschung der Akademie der Wissenschaften, Observatorium ¨ Lustbuhel, Lustb ¨ uhelstraße 46, 8010 Graz ¨*

Österreichische Zeitschrift für Vermessungswesen und Photogrammetrie 70 (1), S. 4–28

1982

BibT<sub>F</sub>X:

```
@ARTICLE{Rinner_VGI_198202,
Title = {{\"U}ber die Doppler-Kampagne TESTDOC im Testnetz Steiermark},
Author = {Rinner, Karl and Pesec, Peter},
Journal = {{\"O}sterreichische Zeitschrift f{\"u}r Vermessungswesen und
   Photogrammetrie},
Pages = {4--28},
Number = {1},
Year = {1982},
Volume = \{70\}}
```
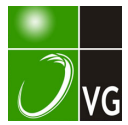

# Über die Doppler-Kampagne TESTDOC im Testnetz Steiermark

Von K. Rinner und P. Pesec, Graz

#### **Summary**

In September 1 980 a Doppler campaign TESTDOC was carried out at the 7 fundamental points of the "Testnetz Steiermark" and the geodynamic observatory Graz-Lustbühel. The aims of the campaign were to investigate the applicability of Doppler methods in alpine regions and to study the present limitations of these methods in small networks (distances below 1 00 km). The computations were performed in single-point and multilocation mode with precise and broadcast orbital data using program GEODOP. lt is shown that the inclusion of the phasecenter differences determined by a subsequent calibration campaign improves the results considerably promoting that calibration procedures should be an integral part of each Doppler-campaign. The comparison with ED-79 coordinates gave an agreement of 20–30 cm, which is considered to be the presently achievable accuracy of Doppler-methods for relative positioning.

#### Zusammenfassung

Im September 1 980 wurde eine Doppler-Kampagne TESTDOC auf den 7 fundamentalen Punkten des Testnetzes Steiermark und dem geodynamischen Observatorium Graz-Lustbühel durchgeführt. Das Ziel der Kampagne war es, die Anwendung von Doppler-Verfahren in alpinen Regionen und die gegenwärtigen Beschränkungen dieser Methoden in kleinen Netzen mit Distanzen bis 100 km aufzuzeigen. Die Berechnungen wurden durch Einzelpunkt- und Mehrfachpunkteinschaltung mit präzisen und genäherten Bahndaten, mit Hilfe des Programmes GEODOP durchgeführt. Es wird gezeigt, daß die Berücksichtigung der Differenzen, welche sich von den Phasenzentren aus einer Kalibrierung ergeben, wesentliche Verbesserungen der Ergebnisse zur Folge haben. Daraus folgt die Empfehlung, derartige Kalibrierungen als integrierten Teil einer Doppler-Kampagne vorzusehen. Der Vergleich mit den ED-79 Koordinaten ergab eine Übereinstimmung innerhalb 20 bis 30 cm, und es kann angenommen werden, daß dies die derzeit erreichbare relative Genauigkeit für Doppler-Positionierungen darstellt.

#### 1. Einführung

Testnetze sind wichtige Einrichtungen für die wissenschaftliche Forschung und für die Praxis jeder Landesvermessung (siehe [1 ]). In Testnetzen können neue Technologien erprobt und neue Verfahren an die besonderen im lande vorliegenden Verhältnisse angepaßt werden. Durch Vergleich verschiedener Verfahren lassen sich systematische Fehler aufdecken und verfeinerte Modelle entwickeln, welche zu einer höheren Genauigkeit der geodätischen Aussage führen. Mit Testnetzen können künftige Phasen der · geodätischen Entwicklung simuliert und verfeinert werden. Ein Beispiel hiefür ist die nunmehr vorliegende Aufgabe, geodynamische Vorgänge durch geodätische Messungen zu erfassen (siehe [2]).

÷

Aus diesen Gründen wurden bereits 1961 in der Nähe von Graz das Testnetz Graz und später das Testnetz Steiermark eingerichtet (siehe Fig. 1). Entsprechend den damals vorliegenden Zielsetzungen war die erste Aufgabe das Studium der Genauigkeit verschiedener Instrumente und Verfahren zur Bestimmung von Entfernungen mit elektromagnetischen (Licht- und Mikro-) Wellen. Darüber wurde in verschiedenen Publikationen berichtet (siehe [3], [4], [5]). Als Ergebnisse folgten wissenschaftliche Erkenntnisse über pseudosystematische meteorologische Einflüsse und Korrelationen mit Geländeprofilen, wirtschaftliche Hinweise für Vermessungsdienststellen und Büros bei der Auswahl von Instrumenten und eine Maßstabsgenauigkeit von weniger als ± 1 mm/km in der aus 7 Punkten des Netzes erster Ordnung gebildeten Zentralfigur (Durchmesser etwa 100 km und Seitenlängen von 30 bis 50 km). Diese konnte daher als wichtige Grundlage (steirischer Kristall) für die Neuausgleichung des österreichischen Netzes erster Ordnung und für den Anschluß an das europäische Netz (ED-79) verwendet werden.

Im Rahmen des Internationalen Geodynamischen Projektes (IGP) wurden das im Gebiet des TN-Steiermark liegende Observatorium Graz-Lustbühel angeschlossen und für alle Punkte erster Ordnung des Testnetzes astronomische Koordinaten und Azimute bestimmt, so daß diese auch Laplace-Punkte sind. Zusätzlich wurden Schweremessungen und die Registrierung von Erdgezeiten im Gebiet des Testnetzes durchgeführt. Darüber wurde bisher in [6] berichtet.

Um das TN-Steiermark in Verbindung mit dem Observatorium Graz-Lustbühel unmittelbar für Projekte der Satellitengeodäsie verwenden zu können, wurde eine dreidimensionale Bestimmung vorgesehen. Hiezu wurde das TN im nördlichen Teil durch das bestehende Netz 2. Ordnung und im südlichen Teil durch ein fingiertes, aus Netzteilen 3. und 4. Ordnung abgeleitetes Netz 2. Ordnung ergänzt. Die hiefür erforderlichen zusätzlichen Entfernungs-, Richtungs- und astronomischen Messungen wurden in Zusammenarbeit mit dem Bundesamt für Eich- und Vermessungswesen ausgeführt. Die Berechnung erfolgte im Rahmen einer Diplomarbeit (siehe [7]) nach den in [8] angegebenen Formeln der dreidimensionalen ( = 3D) Geodäsie am Computer UNIVAC 1100/81 des Rechenzentrums Graz. Mit dem Programm kann wahlweise eine 3D- oder 2D-Bestimmung der Positionen und Höhen, und die Ermittlung der Fehlermatrizen, Fehlerellipsoide und Fehler der ausgeglichenen Meßgrößen erfolgen. Darüber wird in einer gesonderten Publikation berichtet.

Für den Vergleich der ellipsoidischen Koordinaten (Breite und Länge) und der orthometrischen Höhen der Landesaufnahme mit den Ergebnissen von 3D-Ausgleichungen werden genaue Undulationen des Geoides benötigt. Da das derzeit bekannte österreichische Geoid (Bomford 1971) eine zu geringe Genauigkeit besitzt (siehe [9]), wurde die astronomisch-geodätische Bestimmung des Geoides im Gebiet des TN-Steiermark als weiteres Projekt in

Angriff genommen. Hiezu wurden für etwa 60 Punkte in Abständen von etwa 10 km die astronomischen Breiten und Längen mit der Zenitkammer und dem Ni 2-Astrolabium bestimmt, aus denen nach Anbringung der topographischen Reduktion das Geoid abgeleitet werden soll (siehe Fig. 1 ). Das Projekt ist noch nicht abgeschlossen.

Auf Grund der günstigen Ergebnisse der Positionsbestimmung in verschiedenen Doppler-Kampagnen wie EDOC und DÖDOC war es naheliegend, auch eine Doppler-Kampagne im TN-Steiermark durchzuführen und 'die terrestrischen Ergebnisse mit den daraus folgenden Werten zu vergleichen. Über dieses TESTDOC 80 genannte Projekt wird in der Folge berichtet.

### 2. Zielsetzungen der Kampagne

Bei der Positionsbestimmung nach dem US Navy Navigation Satellite System (NNSS) wird angenommen, daß die Bahndaten der Satelliten bekannt sind und daher die Koordinaten der Bahnpunkte in Funktion der Zeit berechnet werden können. Als Meßgrößen werden die zu einem Zeitintervall gehörigen integrierten Doppler-Verschiebungen bestimmt, welche eine vom Satelliten abgestrahlte Frequenz zu Folge der Radialbewegung des Satelliten erfährt. Diesen entspricht eine Entfernungsdifferenz, welche mit den den Grenzen des Zeitintervalls entsprechenden Bahndaten (aus Bahnpunkten) ein Hyperboloid bestimmt, auf welchem der Meßpunkt liegt. Durch Wiederholung dieses Vorganges für ein und dieselbe und für verschiedene Satellitenbahnen kann die Raumposition im System der Bahnkurve durch Ausgleichung eines vielfach überbestimmten Systems erhalten werden.

Die Genauigkeit der Bestimmung hängt von den Fehlern der Bahndaten, von der Erfassung der meteorologischen Verhältnisse, von Instrumentenfehlern (Zeit- und Frequenzmessung) und von der geometrischen Konfiguration ab und kann daher durch Verbesserung der Genauigkeit jeder dieser Daten erhöht werden. Fehler der Bahnkurve wirken sich bei der Einzelpunkteinschaltung voll aus, bei der simultanen Doppelpunkteinschaltung (Translokation) wird ein wesentlicher Teil dieser Fehler eliminiert. Bei bestimmten Konfigurationen ein�r simultanen Mehrfachpunkteinschaltung (Mehrfachpunktbestimmung) können Bahnfehler theoretisch voll eliminiert werden.

Genaue Bahndaten (precise ephemeris = P) liefern bei Einzelpunkteinschaltungen daher immer genauere Ergebnisse als genäherte (broadcast ephemeris = B). Im Falle von simultanen Mehrfachpunkteinschaltungen wird der Genauigkeitsunterschied geringer. Dazu kommt auch, daß für B-Lösungen in der Regel mehr Satelliten und daher mehr Meßdaten ermittelt werden können. Die meteorologischen Verhältnisse können in Gebieten geringer Ausdehnung, wie z. B. im Testnetz Steiermark als weitgehend homogen angesehen werden. Ihr Einfluß auf die relativen Positionen wird daher gering sein. Bei simultanen Messungen auf allen Stationen des TN können daher

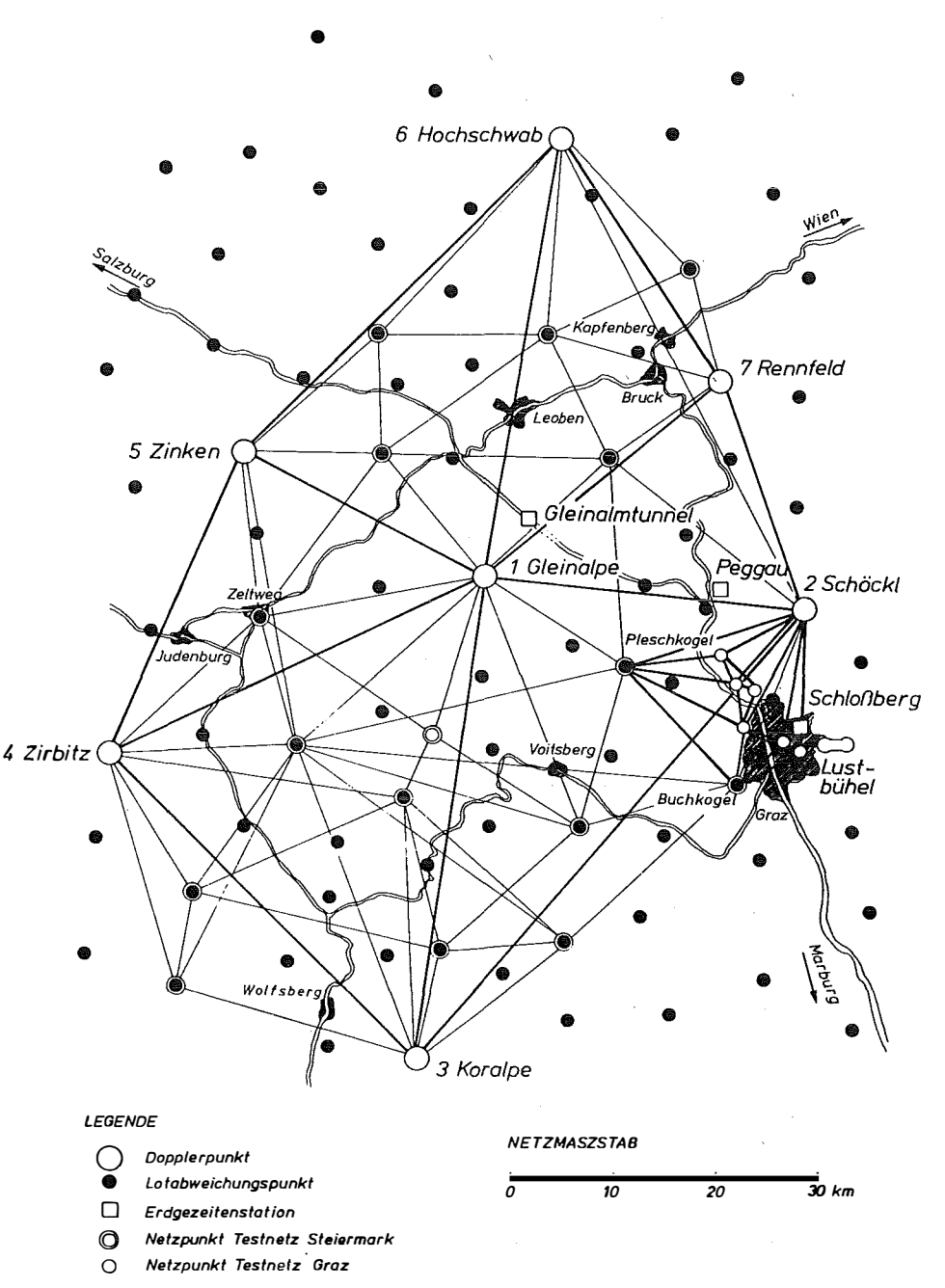

TESTNETZE STEIERMARK und GRAZ

Fig.1

optimale Ergebnisse erwartet werden, welche im Dezimeterbereich liegen. Da derartige Ergebnisse für viele Aufgaben der Ingenieurvermessung, insbesondere im Hochgebirge und für die erste Phase von geodynamischen Untersuchungen, sowie für Strukturuntersuchungen der durch Refraktion verfälschten Ergebnisse der Landesvermessung insbesonders im Gebirge von großer Bedeutung sind, wurde vom ersten Verfasser ein entsprechendes Forschungsprojekt hiefür eingeleitet. Dabei wurden alle Punkte 1. Ordnung des Testnetzes gleichzeitig mit Meßgeräten besetzt. Es wurde versucht, durch möglichst viele simultane Messungen und gemeinsame Auswertung aller Meßdaten (Mehrfachpunkteinschaltung) die Grenze der derzeit überhaupt erreichbaren Genauigkeit der Positionsbestimmung mit dem NNSS-System unter den schwierigsten Umständen in Höhen von 1400 m bis 2400 m des Mittel- und Hochgebirges festzustellen.

Das Projekt wurde vom Fonds zur Förderung der wissenschaftlichen Forschung finanziell unterstützt. Für die Durchführung konnten die Einrichtungen des Institutes für Weltraumforschung der Österreichischen Akademie der Wissenschaften und des Institutes für Angewandte Geodäsie und Photogrammetrie der TU Graz benutzt werden. An der Durchführung haben sich Meßgruppen aus der Bundesrepublik und aus Italien beteiligt. Drei Doppler-Empfänger wurden von den Firmen MARCONI, JMR und MAGNAVOX kostenfrei zur Verfügung gestellt. Die Organisation der Messungen und die Berechnungen der Doppler-Koordinaten war dem zweiten Verfasser (Pesec, Institut für Weltraumforschung) übertragen.

### 3. Organisation und Durchführung der Messungen

Die organisatorischen Vorarbeiten wurden im Herbst 1979 eingeleitet. Da 8 Punkte zu besetzen waren (Fig. 1), in Graz jedoch nur ein Empfänger verfügbar war, wurden das Institut für Angewandte Geodäsie Frankfurt, das Institut für Theoretische Geodäsie Hannover, das Geodätische Institut Bonn, die geodätischen Institute der Universitäten Triest und Wageningen, sowie die Firmen JMR (DECCA), MAGNAVOX (ELNA) und MARCONI eingeladen, sich mit Doppler-Geräten und Personal an den Messungen zu beteiligen.

Die Auswahl, Erkundung, Vermarkung und Einmessung der Doppler-Punkte erfolgte durch das Institut für Angewandte Geodäsie und Photogramrnetrie der TU Graz in Zusammenarbeit mit dem Institut für Weltraumforschung der Österreichischen Akademie der Wissenschaften. Die Durchführung der Meßkampagne wurde einvernehmlich für den Zeitraum 8. 9.-17. 9. 1980 festgesetzt, vom 17. 9.-20. 9. wurde eine Kalibrierungskampagne in Graz eingeplant.

Die Vorbereitungen wurden Anfang September 1980 abgeschlossen. Zu diesem Zeitpunkt war folgendes Instrumentarium und Personal zugesagt: 1 Empfänger MX-1502 vom lfAG Frankfurt (von ETH-Zürich) + 1 Beobachter

2 Empfänger CMA-751 der TU Hannover + 1 Beobachter

1 Empfänger MX-1502 der Uni Bonn + 2 Beobachter

2 Empfänger MX-1502 der Uni Triest + 1 Beobachter

1 Empfänger JMR-1A der Firma DECCA

- 1 Empfänger MX-1502 der Firma ELNA
- 1 Empfänger CMA-761 der Firma MARCONI

7 Beobachter des Institutes für Angewandte Geodäsie Graz.

Am Vormittag des 8. 9. waren alle Geräte in Graz eingetroffen. Die Besetzung der Punkte 1 Gleinalpe, 2 Schöckl, 3 Koralpe, 7 Rennfeld erfolgte noch am selben Tag, die extrem schwierigen Bergpunkte 5 Zinken und 6 Hochschwab wurden am 9. 9. besetzt und meldeten um 12.00 Uhr Beobachtungsbereitschaft. Am Punkt 8 Lustbühel wurde durchlaufend registriert. Die Auswahl der Empfänger erfolgte dahingehend, daß die 2 verfügbaren Reservegeräte JMR-1A und CMA-761 gemeinsam mit einem MX-1502 am Schöckl registrierten, um zusätzliche Vergleiche der verschiedenen Empfängertypen anstellen zu können. Nach Beginn der Beobachtungen trat in der Nacht vom 9. 9. auf 10. 9. ein Wettersturz mit Windgeschwindigkeiten bis 100 km/h und Schneefällen bis auf 1800 m auf, der ernste Probleme für die Beobachtungsteams verursachte, die zum Teil erst bis 12. 9. behoben werden konnten. In der folgenden Beobachtungszeit war das Wetter normal.

Bis auf die Station Koralpe, die nach Absprache telefonisch erreicht werden konnte, verfügten sämtliche Punkte über Funkgeräte. Das Koordinierungszentrum befand sich auf dem Schöckl, von dem über Funk bzw. Telefon sämtliche Punkte des Testnetzes kontrolliert werden konnten. Pro Tag waren 3 Funkzeiten, um 8.00 Uhr, 13.00 Uhr und 18.00 Uhr vereinbart. Insbesondere in der Anfangsphase der Messungen konnte dadurch wertvolle Hilfestellung bei auftretenden Problemen gegeben werden.

Im folgenden wird eine kurze Beschreibung der Punkte sowie des Meßablaufes gegeben, die technischen Daten sind in Tabelle 1 zusammengestellt.

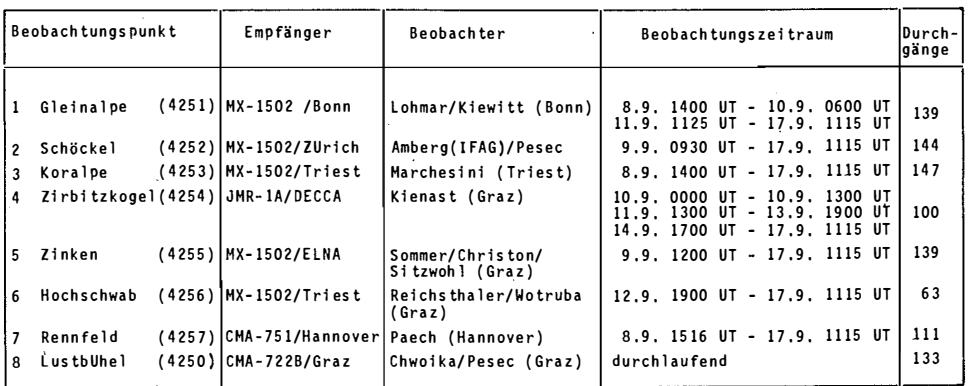

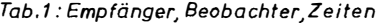

### Punkt  $1:$  GI FINALPF

Standpunkt 1 befand sich in etwa 30 m Entfernung vom Gipfel der Gleinalpe (1988 m). Die Unterbringung der Beobachter erfolgte im Gleinalm-Schutzhaus (Zufahrt für PKW). Geräte und Batterien mußten auf den Gipfel getragen werden (1 Std. Gehzeit). Das Gerät war anfänglich in einem Plastikcontainer + Zelt untergebracht. Das Zelt wurde durch den Wettersturz erheblich beschädigt. Die Messungen wurden daraufhin abgebrochen und die Station an eine geschütztere Stelle verlegt (Steinwall). Am 11. 9. konnten die Messungen wieder aufgenommen werden und mit zeitweiser Unterstützung durch Personal der TU Graz planmäßig abgeschlossen werden. Auflademöglichkeit für Batterien bestand im Schutzhaus; die Batterien wurden täglich gewechselt.

#### Punkt 2: SCHÖCKL

Punkt 2 befand sich am Westgipfel des Schöckls (1445 m) nahe dem Gipfelkreuz, nach Punkt 8 der komfortabelste Punkt. Daher war es zumutbar, drei Empfänger gleichzeitig zu betreiben. Bereits am zweiten Tag mußte der JMR-Empfänger abgezogen und als Ersatz auf den Zirbitzkogel überstellt werden. Alle Geräte waren in einem durch das Bundesheer leihweise zur Verfügung gestellten Zelt untergebracht, der Punkt konnte mit PKW direkt erreicht werden. Personalunterbringung und Batterieaufladung erfolgte im 700 m entfernten Schutzhaus. Wegen eines Kontaktfehlers am Antennenkabel konnten die Messungen mit dem MX-1502 erst mit halbtägiger Verspätung beginnen, im weiteren gab es keine Probleme. Die später erfolgte Auswertung der Daten des klaglos funktionierenden CMA-761 Empfängers ergab fehlerhafte Kassettenaufzeichnungen, sodaß diese Meßdaten für die spätere Auswertung nicht herangezogen werden konnten.

#### Punkt 3: KORALPE

·Punkt 3 befand sich etwa in der Mitte des Ost-West verlaufenden Grates der Koralpe (2140 m) an einer erhöhten Stelle zwischen dem Fernsehsender und der Radarstation des Bundesheeres. Der Beobachter war im Koralpenschutzhaus (1 km entfernt) untergebracht (Lademöglichkeit für Batterien). Gerät und Batterien konnten mit dem PKW bis zum Punkt transportiert werden. Probleme ergaben sich durch den starken Wind und den Schneefall, der die Zufahrt für einen Tag blockierte. Das Ger�t war in einem Plastikcontainer in einer Felsspalte untergebracht, die Messungen selbst verliefen problemlos.

# Punkt 4: ZIRBITZKOGEL

Punkt 4 befand sich unmittelbar auf dem Gipfel des Zirbitzkogels (2396 m), 5 Gehminuten entfernt vom Schutzhaus. Zufahrtmöglichkeit bestand bis zum Scharfen Eck (30 Gehminuten vom Schutzhaus) über Privatstraße. Bei der Installation des Gerätes (CMA-751) erwies sich die von Graz beigestellte Kassetteneinheit als fehlerhaft. Am darauffolgenden Tag wurde ein Ersatzempfänger (JMR-1A) vom Schöckl abgezogen und in der Nacht bei Schneesturm installiert. Das Ersatzgerät fiel in den darauffolgenden Tagen zweimal aus (kein Signal am Empfängereingang), beide Male konnte der Fehler über Ferndiagnose ermittelt werden (fehlerhafte Antennen-Steckverbindungen wegen eingedrungenem Kondenswasser). Das Gerät wurde jeweils in die Schutzhütte transportiert, ausgetrocknet und durchgetestet. Der Empfänger selbst war in einem durch Zeltplanen abgedeckten Steinwall untergebracht und arbeitete trotz stärkster Witterungsbeanspruchung klaglos.

### Punkt 5: ZINKEN

Der schwierigste Punkt des Testnetzes lag auf dem Gipfel des Zinken (2397 m). Geräte und Batterien mußten in dreistündigem Fußmarsch zum Punkt transportiert werden. Die Unterbringung des Gerätes erfolgte in einem Plastikcontainer in einem Sturmzelt. Da in unmittelbarer Nähe keine Übernachtungsmöglichkeit bestand und daher für den Batterienwechsel und die Gerätekontrolle pro Tag ein sechsstündiger Fußmarsch über gefährliches Gelände notwendig war, wurden zur Betreuung 3 bergerfahrene Mitarbeiter der TU-Graz herangezogen. Durch den nächtlichen Wettersturz wurde zwar das Zelt aus den Verankerungen gezogen und die Meteorologiestation etwas beschädigt, die Messungen wurden jedoch nicht beeinträchtigt und die Schäden am darauffolgenden Tag behoben. Das Team fuhr täglich um 7 Uhr früh vom Quartier in St. Marein ab, erreichte um 11 Uhr den Gipfel und blieb je nach Wetterlage bis etwa 14 Uhr bei der Station. Der Kontakt erfolgte mittags über Funk und abends über Telefon.

# Punkt 6: HOCHSCHWAB

Punkt 6 befand sich etwa 40 m nördlich vom Schiestelhaus (2172 m) auf einem Felsgrat. Die Geräte und Batterien wurden per Materialseilbahn bis zur Voistalerhütte gebracht und von dort in zweistündigem Fußmarsch zum Punkt befördert. Die Batterien konnten im Schutzhaus über einen Generator aufgeladen werden. Am ersten Tag war das Gerät im Freien in einem Plastikcontainer untergebracht. Durch den nächtlichen Wettersturz wurde die mangelhaft gesicherte Antenne aus den Verankerungen gerissen und leicht beschädigt. Durch Verlängerung des Antennenkabels von 30 m auf 60 m konnte das im Freien nur schwer bedienbare Gerät in einen Vorraum der Hütte verlegt werden. Nach Wiederaufnahme der Messungen konnten die Durchgänge nur bruchstückweise empfangen werden. Die Ursache lag einerseits in zwei defekten Kassetten, andererseits in einer schadhaften Kabelverbindung. Die Erkennung und Behebung der Fehler konnte erst bis 12. 9. erfolgen. Nach diesem Zeitpunkt verliefen die Messungen problemlos, allerdings war zu vermuten, daß die Beschädigung der "ground plane" der Antenne die Qualität der Messungen beeinträchtigte, was durch die Auswertung bestätigt wurde.

# Punkt 7: RENNFELD

Punkt 7 befand sich nahe dem Gipfel des Rennfelds (1629 m) etwa 150 m vom Kernstock-Schutzhaus, das Übernachtungsmöglichkeit bot, und in dem die Batterien über Generator geladen werden konnten. Die Unterbringung des Gerätes erfolgte in einem Zelt des Bundesheeres, der Gerätetransport konnte mit PKW über Forststraße bis zum Schutzhaus durchgeführt werden. Durch die niedrigere Höhenlage war diese Station durch den Wettersturz nicht betroffen, die Messungen verliefen im allgemeinen klaglos. Probleme verursachte der hohe Stromverbrauch des Gerätes, wodurch häutig kurze Ausfälle des Gerätes vor dem Batteriewechsel (im gesamten 6 Stunden) zu verzeichnen waren.

### Punkt 8: LUSTBÜHEL (Doppler-Fundamentalpunkt 425)

Der Punkt ist identisch mit dem Referenzpunkt des Observatoriums, an dem seit 1978 kontinuierlich Doppler-Messungen durchgeführt werden; die Beobachtungen verliefen ohne Zwischenfälle.

Sämtliche Stationen wurden am 17. 9. um 12 Uhr abgebaut und bis zum Abend auf das Dach der Bibliothek der TU Graz überstellt, wo noch am selben Abend die Kalibrierungsmessungen an vorbereiteten Punkten begannen. Bis auf den CMA-751 (Rennfeld), bei dem einige kurze Ausfälle zu verzeichnen waren, gab es keine Probleme. Am 20. 9. vormittags wurden die ersten Geräte abgebaut und damit die Kalibrierungskampagne beendet.

Folgende Schlußfolgerungen konnten nach Abschluß der Kampagne gezogen werden:

- -Alle Doppler-Empfänger -ausgenommen der CMA-761 Reserveempfänger -arbeiteten trotz schlechter Wetterbedingungen einwandfrei.
- -Die Antennen sind für hohe Windgeschwindigkeiten zu filigran gebaut (MX-1502, JMR), es fehlen die Vorrichtungen für eine feste Abspannung.
- -Die Antennenverbindungen (BNC-Kupplungen) sind bei schlechter Witterung sehr störanfällig.
- -Der Strombedarf der Geräte entspricht nicht den angegebenen Spezifikationen, die Kapazität der Batterien nicht den Sollwerten. Daher ist ein häufigerer Batterienwechsel notwendig.
- -Die Empfänger sollten so untergebracht sein, daß die Bedienung (Wechsel der Kassetten) bei geöffneter Frontplatte wettergeschützt erfolgen kann.

Abschließend wird in Fig. 2 die Simultanität der Doppler-Beobachtungen graphisch dargestellt:

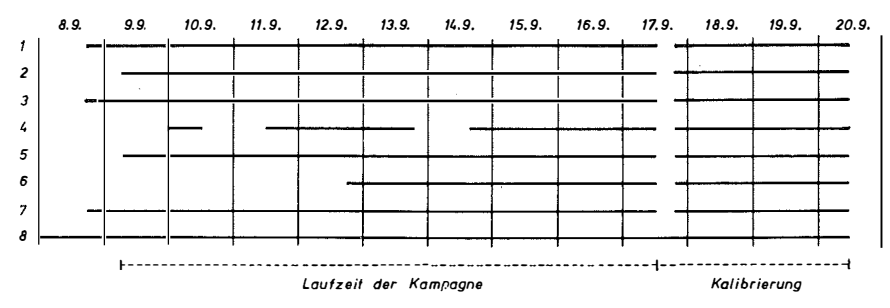

Fig. 2: Simultanbeobachtungen

ř

#### 4. Berechnung der Doppler-Koordinaten

Nach Abschluß der Messungen wurden die von MX-1502 Geräten aufgezeichneten Daten (Punkte Gleinalpe, Schöckl, Koralpe, Zinken, Hochschwab) im Geodätischen Institut der Universität Bonn auf Magnetband überspielt und Mitte Dezember 1980 nach Graz übersandt. Die Datenverdichtung für den JMR-1 A Empfänger (Zirbitzkogel) erfolgte durch das Geodätische Observatorrium Penc (Ungarn), die CMA-Daten (Lustbühel, Rennfeld) wurden in Graz verdichtet. Ende Dezember 1980 standen alle Daten inklusive der Meteorologiewerte für die Durchführung der Endberechnungen zur Verfügung.

Die Berechnung der Doppler-Koordinaten erfolgte über das Programmpaket PREDOP-MERGE-GEODOP (siehe [1 O]), als broadcast Einzel- (BS) und Multilösung (BM) und über Programmfolge PREDOP-NWLFIT-MERGE-GEO-DOP als precise Einzel- (PS) und Multilösung (PM). Hiefür wurden die von der Defense Mapping Agency (DMAHTC) für Graz zur Verfügung gestellten präzisen Ephemeriden der Satelliten 30140 und 30190 verwendet.

Die erste Durchrechnung der Koordinaten ergab beim Vergleich mit den ED-79 Koordinaten mittlere Punktlagefehler von etwa ± 1 m für die PM- und für die SM-Lösung. Die Betrachtung der Restfehler ergab für beide Lösungen erhebliche Abweichungen in der Höhe (bis 130 cm) für die Punkte Zirbitzkogel, Zinken, Hochschwab sowie signifikante Lageabweichungen (bis 70 cm) für die Punkte Rennfeld und Hochschwab.

Als mögliche Ursachen für diese Diskrepanzen kamen eine

- -nichtadäquate Gewichtung der Empfänger, eine
- -Nichtübereinstimmung der Phasenzentren mit dem Firmen-Referenzpunkt, eine
- -schlechte Erfassung der Empfängerverzögerungen (500 mikrosec für alle Empfänger im ersten Lauf) und eine
- -schlechte Qualität der Doppler-Daten (für Hochschwab bereits vorher vermutet)

in Betracht. Diese Ursachen werden in den folgenden Ausführungen untersucht und ihr Einfluß auf die Doppler-Koordinaten bestimmt.

### 4. 1. Gewichtung der Empfänger

Die Gewichtung des Empfängers ist ein Maß für die erwartete Meßgenauigkeit des Empfängers (Frequenzmessung). Eine zu niedrige Gewichtung läßt fehlerhafte Messungen, die großteils durch stark gestörte Satellitendurchgänge zustande kommen, für die Berechnungen zu, eine zu hohe Gewichtung verwirft in steigendem Maße noch akzeptable Durchgänge. Um die Gewichtung der Empfänger zu testen, wurde für alle Empfänger eine PS-Lösung bei variiertem Empfängergewicht gerechnet und die Veränderungen der Doppler-Koordinaten festgestellt. Dieser Test gab für alle Empfänger

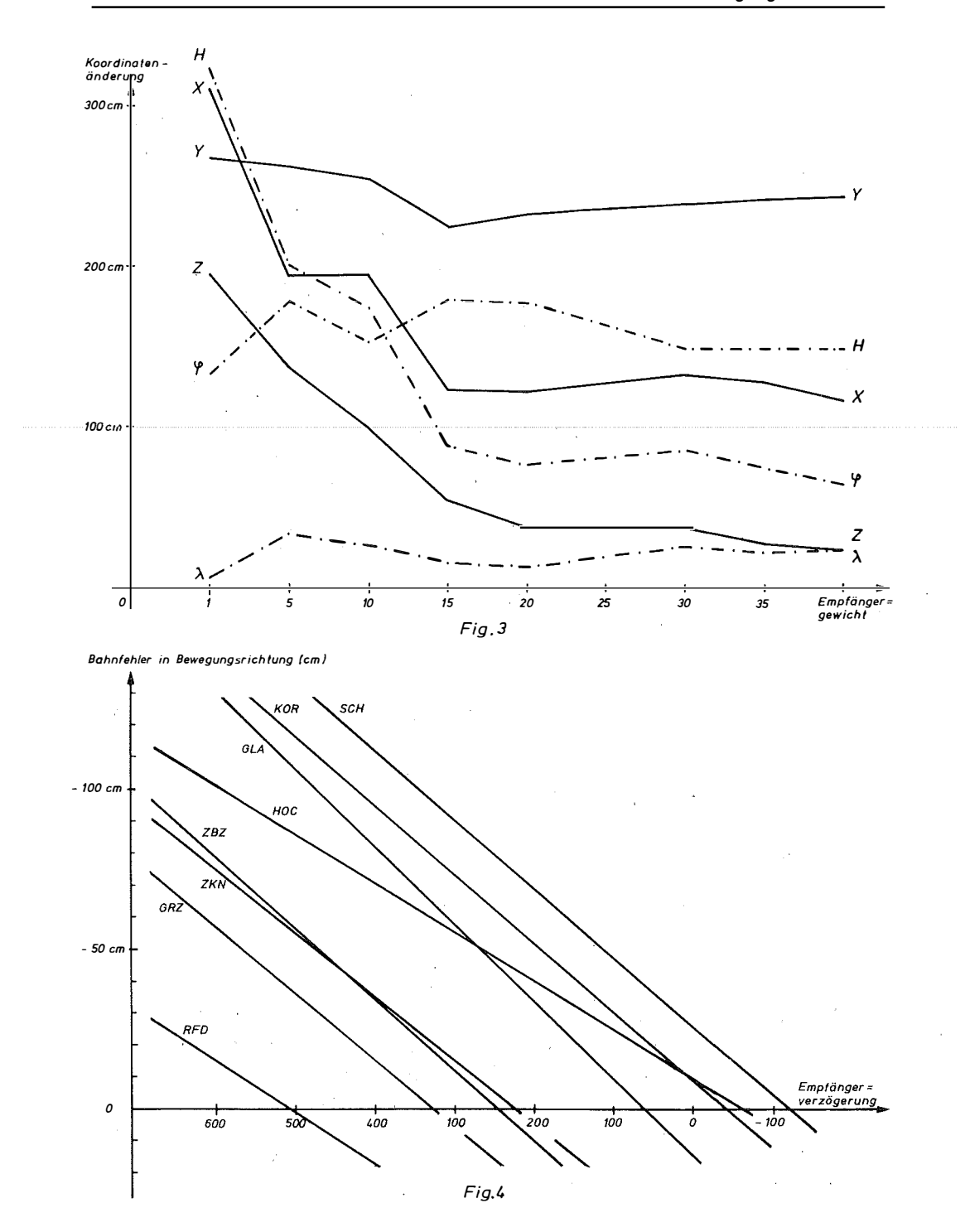

qualitativ das in Fig. 3 für den Punkt Zinken dargestellte Bild: Im Bereich 1 bis 15 ändern sich die Höhen um bis zu 2 m, im Bereich 15 bis 40 bleiben die Höhen fast konstant. Ab 40 werden in zunehmendem Maße Beobachtungsgleichungen aus guten Durchgängen verworfen (10% und mehr). Die Änderungen der Lagekoordinaten bewegen sich innerhalb der für PS erwarteten Genauigkeit. Da für die Erstberechnung für alle Empfänger Gewicht 25 angenommen worden war, scheidet Punkt 4.1. als mögliche Fehlerursache aus.

#### 4.2. Bestimmung der Phasenzentren

Die Unsicherheit in der Erfassung des eigentlichen Antennenreferenzpunktes kann zwei Ursachen haben: Die erste ist die nicht immer richtige Bezeichnung des mittleren elektrischen Zentrums der Antenne durch den markierten Referenzpunkt. Die zweite liegt in der Abhängigkeit des berechneten Zentrums vom verwendeten mathematischen Modell. Nicht berücksichtigte Systematiken können daher durchaus bewirken, daß das berechnete Zentrum sogar außerhalb der Antenne liegt. Dies gilt vorwiegend für Höhen, da systematische Fehler in den Lagekoordinaten sich durch symmetrische Anordnung der Durchgänge ausmitteln.

Zur Erfassung der relativen Höhen der Phasenzentren wurden die Daten der dreitägigen Kalibrierungskampagne in einer PM-Lösung ausgewertet und die Höhendifferenzen der Phasenzentren relativ zum markierten Punkt der Antenne Gleinalpe bestimmt. Nach Zentrierung auf einen gemeinsamen Referenzpunkt ergaben sich die in Tab. 2 enthaltenen Werte für . die relativen Höhen ( $H_{corr} = H_{done} - dH$ ) der Phasenzentren:

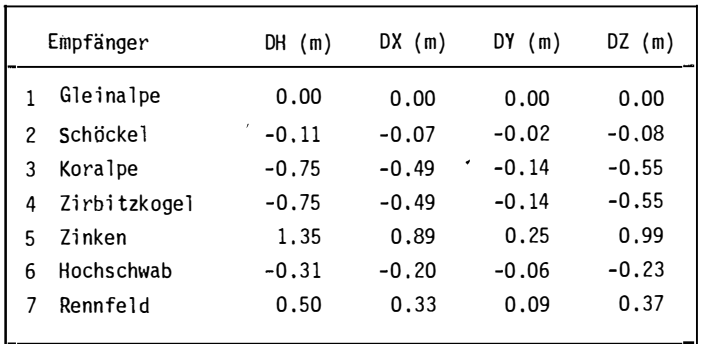

Tab 2: Höhendifferenzen der Phasenzentren aus Kalibrierung

Nach Anbringung der Höhenkorrekturen an die Doppler-Ergebnisse der ersten Durchrechnung reduzierte sich der mittlere Punktlagefehler auf ±47 cm für die PM-Lösung und für die SM-Lösung, also eine signifikante Verbesserung der Doppler-Höhen. Die Übereinstimmung der Lagekoordinaten lag nur für die Punkte Hochschwab (ca. 50 cm) und Rennfeld (ca. 80 cm) außerhalb der erwarteten Genauigkeiten.

# 4.3. Bestimmung der Empfängerverzögerungen

Der Zeitfehler eines Doppler-Empfängers setzt sich aus den Verzögerungszeiten Phasenzentrum-Zählerauslesung und dem Synchronisationsfehler additiv zusammen. In einer PS-Lösung ist er stark mit dem Bahnfehler in Bewegungsrichtung korreliert. Nimmt man in erster Näherung die Bahn als fehlerfrei an (für PS vertretbar), so kann der Zeitfehler des Empfängers bestimmt werden. Diese Annahme wird durch die Tatsache erhärtet, daß die Varianten für verschwindende Bahnfehler in der Bewegungsrichtung ein Minimum besitzen und die mittleren Fehler etwa  $\pm 1$  m betragen (konsistent mit den Genauigkeitsangaben für präzise Ephemeriden). In Fig. 4 sind die Verzögerungszeiten der einzelnen Empfänger als Funktion des zeitlichen Bahnfehlers aufgetragen. Aus dieser Figur können die relativen Verzögerungen entnommen werden, da für die PS-Bestimmung identische Satelliten verwendet wurden. Die Variationen der Verzögerungszeiten beeinflussen in geringem Maße die Lagekoordinaten (max. 20 cm), die Höhen bleiben ungeändert.

Die PM- und SM-Lösungen wurden mit den genannten Verzögerungswerten neu gerechnet und nach Anbringung der Höhenkorrekturen mit ED-79 verglichen. Die Punktlagefehler für PM änderten sich im Vergleich zu 4.2. nicht, für BM verbesserten sie sich geringfügig.

### 4.4. Überprüfung der Datenqualität

Die großen Lageresiduen für die Punkte Rennfeld und Hochschwab können nur durch schlechte Datenqualität erklärt werden. Die Überprüfung der GEODOP-Läufe für Rennfeld ergab, daß von 111 vorhandenen Durchgängen 30 Durchgänge eliminiert wurden, wobei ein direkter Zusammenhang zwischen der Datengüte und der nachlassenden Batteriespannung nachzuweisen war. Etwa die letzten 10 Durchgänge vor Zusammenbruch der Batterie (siehe Stationsbericht) wurden entweder ausgeschieden oder waren mit unverhältnismäßig großen Residuen behaftet. Als Kriterium für die Ausscheidung dieser schlechten Durchgänge wurden die mittleren Residuen der ersten 10 Durchgänge nach Batterienwechsel verwendet. Nach Eliminieren dieser schlechten Durchgänge verblieben 65 Durchgänge, mit denen die PMund SM-Lösungen erneut gerechnet wurden. Die mittleren Punktlagefehler verbesserten sich gegenüber 4.3. auf  $\pm$  44 cm für PM und auf  $\pm$  53 cm für BM. Die Residuen für den Punkt Hochschwab blieben unverändert hoch. Da einerseits nur wenige Durchgänge an diesem Punkt registriert wurden und andererseits mit Sicherheit eine Verminderung der Datenqualität durch die beschädigte Antenne anzunehmen war, wurde der Punkt Hochschwab für die endgültigen Berechnungen eliminiert und nur 7 der 8 besetzten Punkte in die Endlösung aufgenommen. Die endgültigen auf die terrestrischen Zentren bezogenen Doppler-Koordinaten sind in Tab. 3 für die BS-, PS-, BM- und PM-Lösung zusammengestellt. (Die Q-Matrizen der Multilösungen PM und BM sind in den Tab. 4a, b enthalten.)

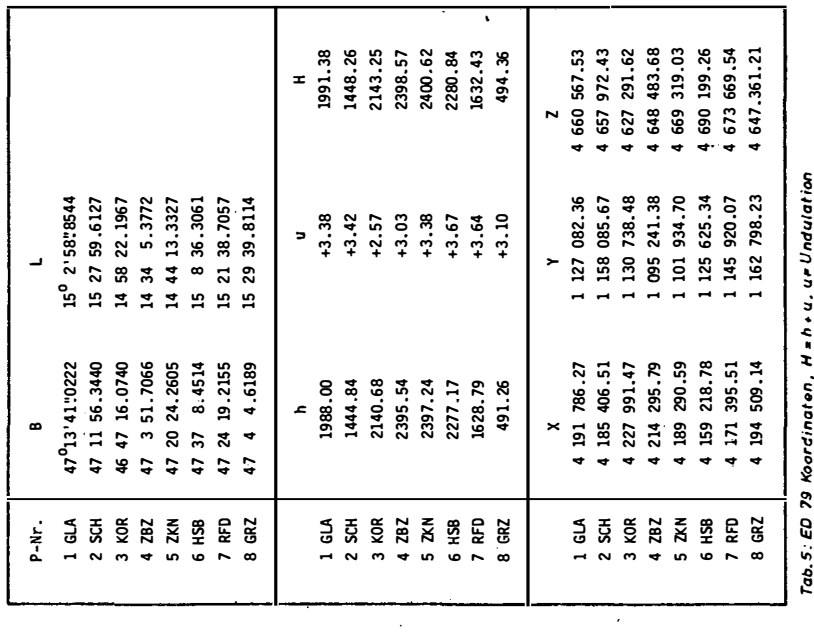

 $\bar{z}$ 

l,

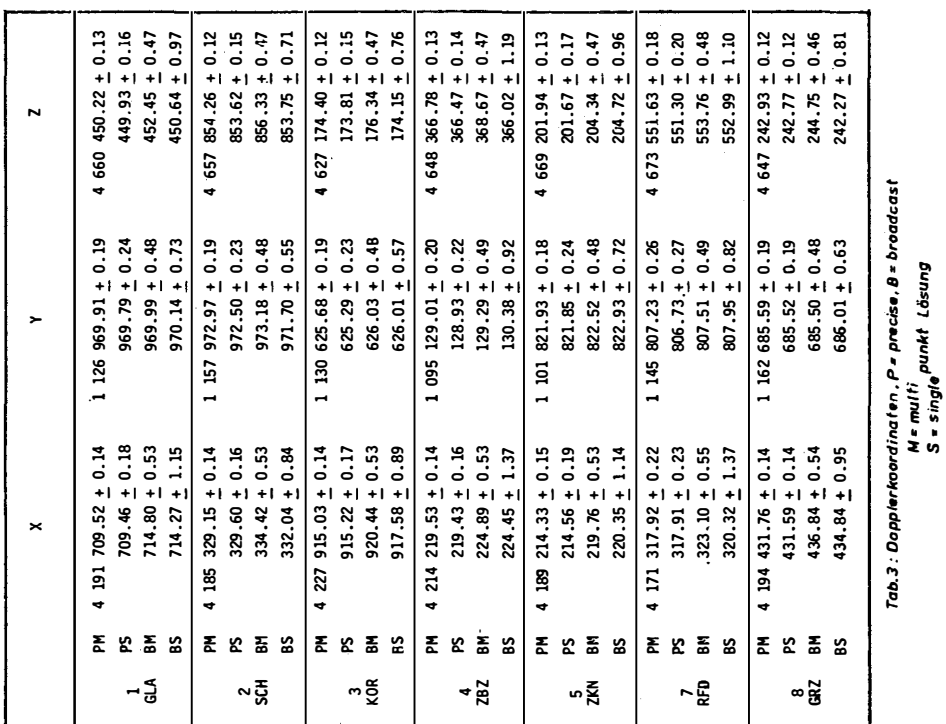

 $\ddot{\phantom{1}}$ 

l,

 $\hat{\vec{r}}$ 

 $\cdot$ 

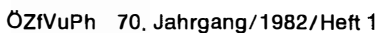

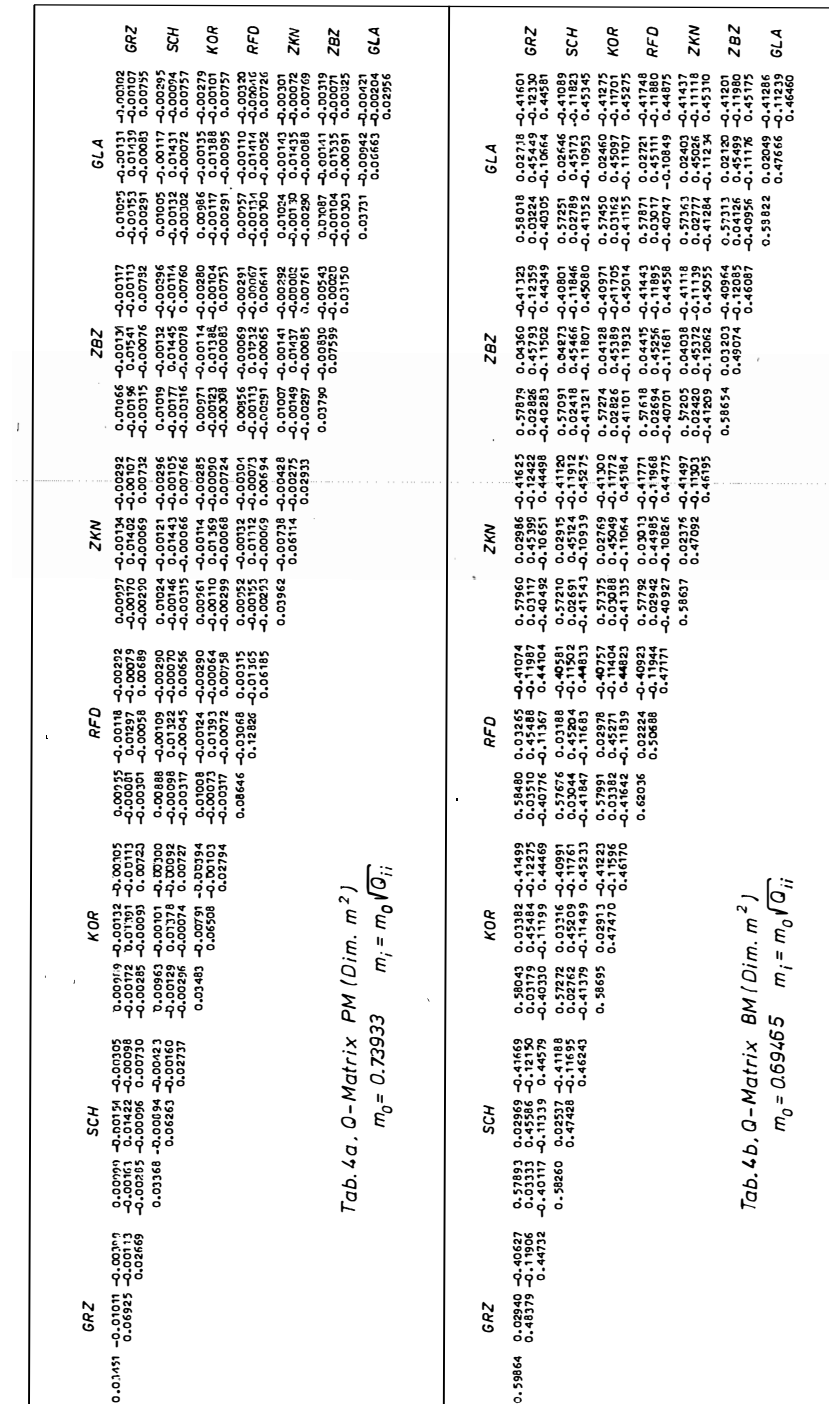

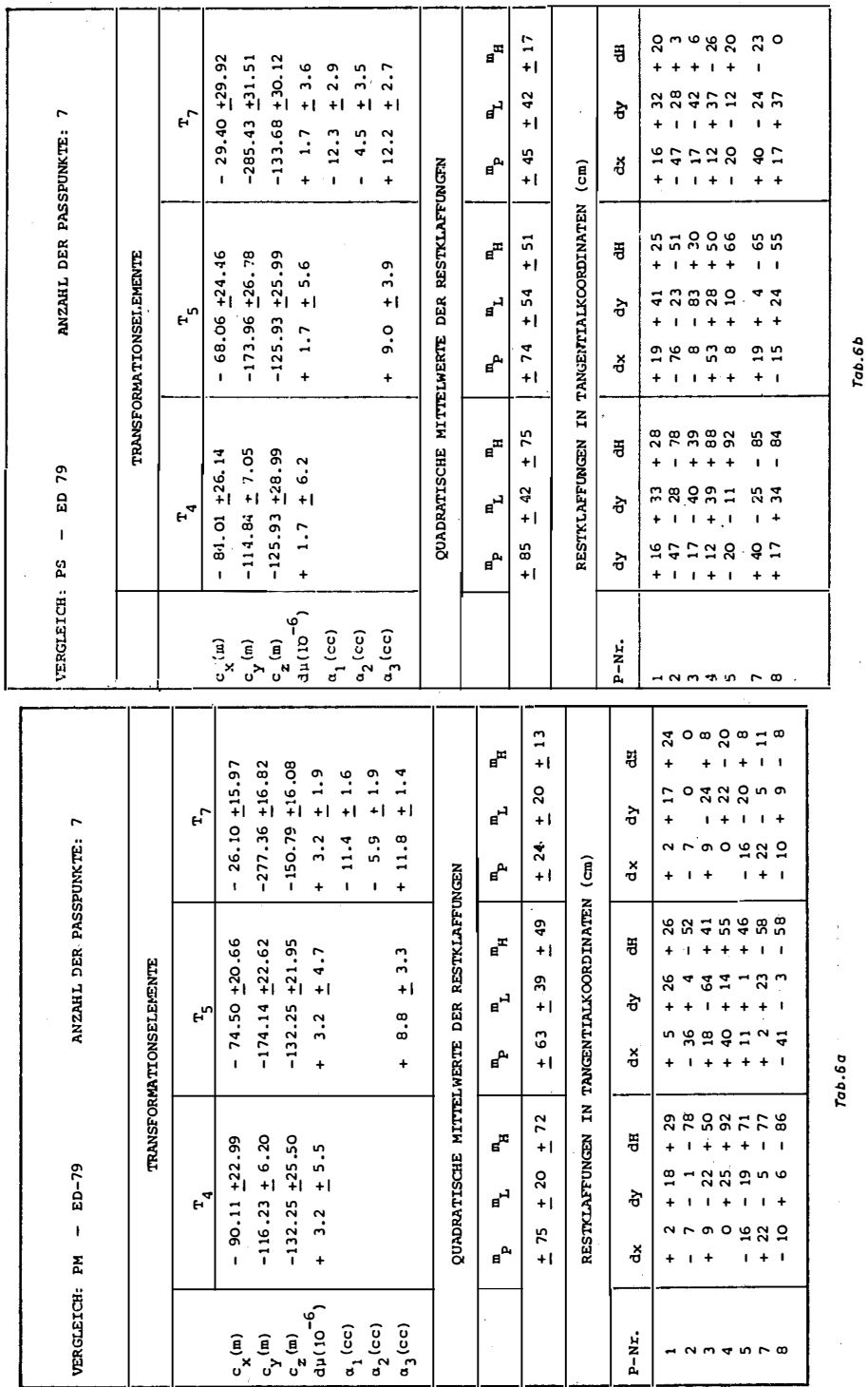

ÖZfVuPh 70. Jahrgang/1982/Heft 1

19

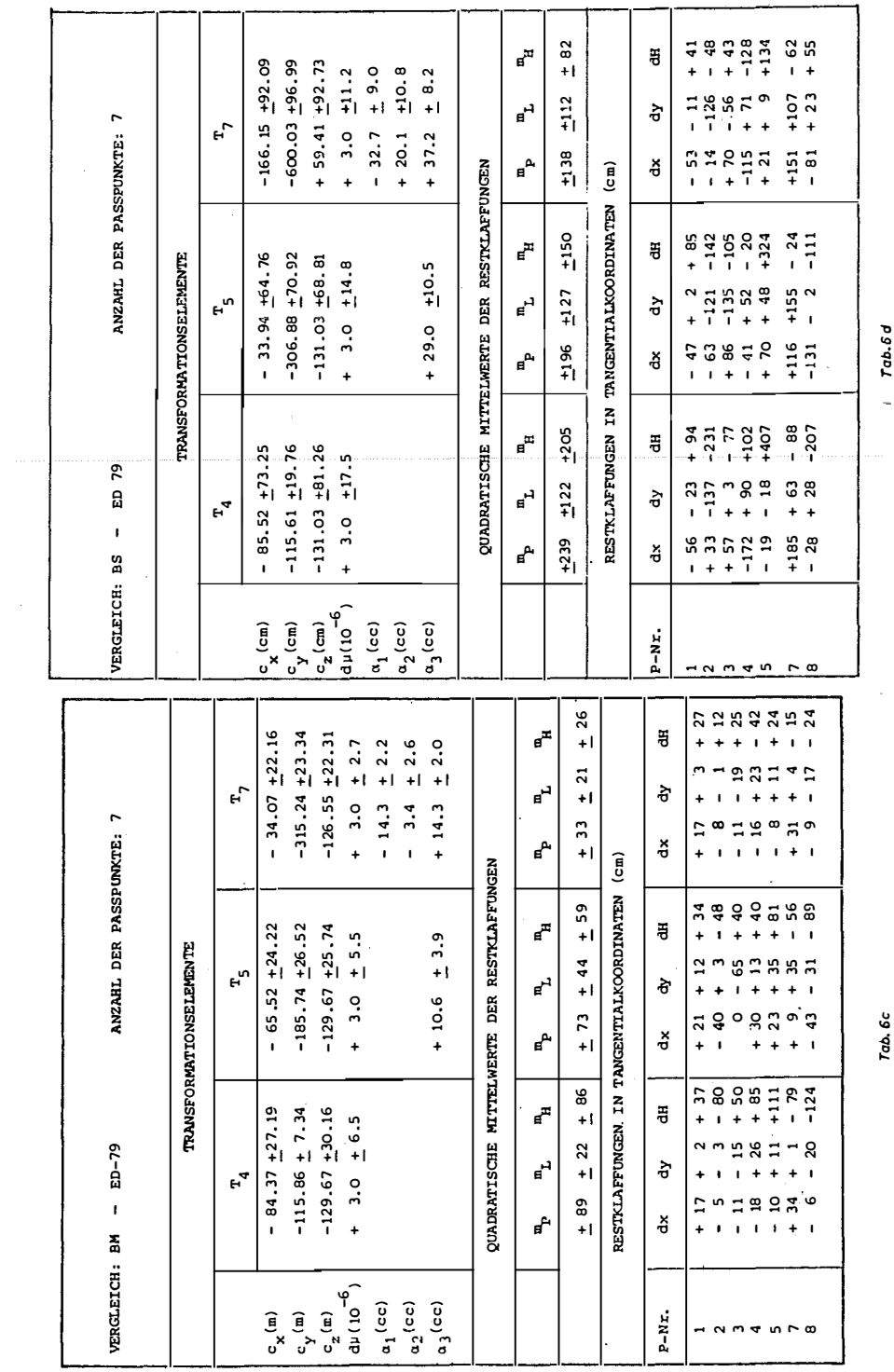

 $\sim$ 

20

 $\mathcal{A}^{\mathcal{A}}$ 

# ÖZfVuPh 70. Jahrgang/1982/Heft 1

#### 5. Vergleich mit ED-79 Koordinaten

Da die Punkte des TN-Steiermark dem österreichischen Triangulationsnetz 1. Ordnung angehören, liegen für sie ellipsoidische Koordinaten B <sup>=</sup> Breite,  $L = L$ änge im Europäischen Datum ED-79 und orthometrische Höhen h im �ystem der Landesvermessung vor (siehe [1 1 ]). Mit Hilfe von interpolierten Undulationen u des Bomford-Geoides 1 971 lassen sich auch ellipsoidische Höhen  $H = h + u$  ermitteln. Aus (B, L, H) folgen nach den Gln, 1a des Anhanges kartesische Koordinaten (X, Y, Z). Die Transformationen von Änderungen (dX, dY, dZ) dieser Koordinaten in das Horizontsystem (dx <sup>=</sup> Nord,  $dy = Ost$ , dH = Zenit) können mit den Gln. (1b) ausgeführt werden.

Die für die Punkte des Testnetzes ermittelten ED-79 Koordinaten (B, L), die orthometrischen Höhen h, Undulationen u und ellipsoidischen Höhen H und die daraus berechneten kartesischen Koordinaten (X, Y, Z) sind in Tab. 5 zusammengestellt.

Die terrestrischen Koordinaten (X, Y, Z) können durch lineare Transformationen T<sub>i</sub> (j  $\leq$  7) mit den Doppler-Koordinaten (X, Y, Z)<sub>0</sub> verglichen werden. Diese Transformationen besitzen im allgemeinsten Fall j = 7 Parameter (die Komponenten (c<sub>s</sub>, c<sub>s</sub>, c<sub>s</sub>) einer Verschiebung, einen Maßstabsfaktor d<sub>µ</sub> und die Parameter  $(\alpha_1, \alpha_2, \alpha_3)$  einer Drehmatrix). Ihre mathematische Formulierung und die zugehörige Differentialformel ist durch die Gin. (2) des Anhanges gegeben.

Da sowohl das terrestrische System ED-79 als auch die Doppler-Systeme orientiert sind, aber ältere Längen- und Maßstabsbestimmungen fehlerhaft sein können, sind vor allem die drei Verschiebungen und die Maßstabsänderungen sowie eine Drehung um die Figurenachse des Ellipsoides geodätisch sinnvoll. Die zugehörigen Transformationen werden mit T4 und T5 bezeichnet. Da die Transformation T7 auch Neigungen des Geoides korrigiert und mathematisch die beste Anschmiegung ergibt, wird in der Folge der Vergleich zwischen Doppler- und ED-79-Koordinaten mit den drei Transformationen T4, T5 und T7 durchgeführt. Der Vergleich erfolgt für alle Arten der Doppler-Koordinaten, für die präzisen und genäherten (broadcast) Multi- und Single-Lösungen PM, PS und BM, BS, mit den 6 Punkten Gleinalpe (1), Schöckl (2), Koralpe (3), Zirbitzkogel (4), Zinken (5) und Rennfeld (7) des Testnetzes und dem Doppler-Fundamentalpunkt Graz-Lustbühel (8). Der Punkt Hochschwab (6) konnte wegen der fehlerhaften Doppler-Daten nicht verwendet werden. In jedem Fall werden die Transformationsparameter und ihre mittleren Fehler, die quadratischen Mittel der Restklaffungen m<sub>e</sub> im Raum, m<sub>e</sub> in der horizontalen Ebene und m<sub>H</sub> in der Höhe sowie die in das Horizontsystem nach den Gln. (1 b) des Anhanges berechneten Restklaffungen dx (Nord), dy (Ost) und dH (Zenit) ausgewiesen. Die Ergebnisse sind in den Tab. 6a bis 6d zusammengestellt und werden in der Folge diskutiert.

Bei der Diskussion der Transformationsparameter muß beachtet werden, daß diese wegen des kleinen Gebietes des Testnetzes nur sehr ungenau bestimmt werden können und ihre Werte stark von den Meßfehlern abhängen.

Für die Transformation T4 (Verschiebung und Maßstabsänderung) ergeben sich für alle Doppler-Koordinaten (PM, PS, BM, BS) signifikante und nur um wenige Meter verschiedene Verschiebungsgrößen, der Maßstabsfaktor ist jedoch nicht signifikant (siehe Tab. 6a bis 6d). Die quadratischen Mittelwerte der Restklaffungen für die präzisen Lösungen PM und PS und für die Broadcast-Lösung BM unterscheiden sich nur geringfügig. Für die Single-Lösung BS ergeben sich jedoch wesentlich größere Werte. Die verbleibenden Restklaffungen in Richtung Nord (x) und Ost (y) liegen für die Multi-Lösungen PM und BM unter 26 cm, für PS erreichen sie 47 cm und für BS aber 190 cm. Die Restklaffungen dH in den Höhen sind wesentlich größer und liegen für die präzisen Lösungen PM und PS knapp unterhalb, für die genäherte Multi-Lösung BM knapp über 1 00 cm. Für die Single-Lösung BS ergeben sich davon stark abweichende Werte, welche in einem großen Intervall streuen. Zu großen Klaffungen in den Höhen können auch fehlerhafte Geoidhöhen u beitragen.

Von den Parametern der Transformation T5 (Verschiebung, Maßstabsänderung, Verdrehung um die Figurenachse) für PM, PS und BM sind die Verschiebungen stark und die  $\alpha$  Drehung schwach signifikant. Für die Maßstabsänderung ergibt sich der gleiche, aber nicht reelle Betrag wie für T4. Die Restklaffungen für die Lage sind für T5 geringfügig größer, für die Höhen jedoch geringer, die quadratischen Mittel der Restklaffungen sind kleiner als für T4. Wesentlich ungenauere Ergebnisse werden für genäherte Single-Koordinaten BS erhalten.

Die geringsten Restklaffungen ergeben sich in allen Fällen bei Anwendung der Transformation T7 (siehe Tab. 6a bis 6d). Für PM-Koordinaten beträgt der quadratische Mittelwert der räumlichen Klaffung ± 24 cm, für die horizontalen und die vertikalen Komponenten ±20 cm und ±13 cm. Die Höhenabweichungen erreichen maximal 24 cm. Von den Transformationsparametern sind die Verschiebungen c<sub>x</sub>, c<sub>y</sub> und die Drehungen  $\alpha_1$ ,  $\alpha_3$  stark und  $\alpha_2$ . schwach signifikant. Die Verschiebungsparameter weichen stark von den für die Transformation T4 und T5 erhaltenen Werten ab, die Maßstabsänderung dµ und die Drehung as ergeben sich jedoch in vergleichbarer Größe. Als Ursache hiefür kann eine starke Korrelation zwischen Drehungen und Verschiebungen im kleinen Gebiet des Testnetzes angesehen werden. Bemerkenswert für die Transformationen T4 und T7 ist die Übereinstimmung der horizontalen Restklaffungen, während die Höhen durch T7 wesentlich verbessert werden. Für die Koordinaten der Single-Lösung BS ergeben sich analoge Aussagen, jedoch sind die erhaltenen numerischen Werte wesentlich größer.

Ein in der Genauigkeit zwischen PM und PS liegendes Ergebnis wird für die genäherte Multi-Lösung BM erhalten. Die horizontalen Klaffungen erreichen maximal 31 cm, die Höhenklaffungen liegen unter 42 cm. Der quadratische Mittelwert für die Lagekoordinaten beträgt  $\pm 21$  cm und ist praktisch gleich dem der PM-Lösung, die mittlere Klaffung der Höhe ist jedoch doppelt so groß. Auch die Transformationsparameter der BM- und PM-Lösung sind vergleichbar. Bemerkenswert ist die Übereinstimmung in den signifikanten  $\alpha_1$ und  $\alpha$ <sub>3</sub>-Drehungen. Für BS-Koordinaten ergeben sich wieder abweichende Werte mit wesentlich größeren Fehlern.

Aus dieser Diskussion folgen einige Schlüsse:

- -Mit der Transformation T7 werden für alle Doppler-Koordinaten (PM, BM, PS, BS) die geringsten Restklaffungen für Lage und Höhe erhalten.
- -Für PM- PS- und SM-Koordinaten ergibt die Transformation T4 etwa die gleichen horizontalen Klaffungen wie T7, die Höhenklaffungen sind jedoch doppelt so groß.
- -Die absolut geringsten Klaffungen ergeben sich mit T7 für präzise Multi-Koordinaten PM. Für die genäherten Multi-Koordinaten BM werden in der Lage ähnliche, in der Höhe jedoch größere Werte erhalten. Die Restklaffungen für PS-Koordinaten liegen zwischen den Werten der Multi-Lösungen PM und BM.
- -Die größten Restklaffungen ergeben BS-Koordinaten, für T4 und T5 erreichen sie  $\pm 2$  m, für T7 sinken sie auf  $\pm 1.5$  m.

Um Einblick in die Güte der Doppler-Konfiguration zu gewinnen, wurden für die PM- und SM-Koordinaten Verbindungsvektoren der Netzpunkte berechnet und mit den entsprechenden terrestrischen Vektoren von E D-79 verglichen. Die Bestimmung der Parameter (s = Entfernung,  $a = Azimut$ ) und der Differenzen ds und da erfolgte nach den im Anhang angegebenen Gin. (3a, 3b). Das Ergebnis ist in Tab. 7 zusammengestellt und in den Fig. 5a, b und 6a, b ersichtlich gemacht.

Die relativen Maßstabsänderungen dµ erreichen sowohl für PM als auch für BM den Maximalwert  $\pm 1$  cm/km, liegen aber im Durchschnitt für beide Koordinaten bei etwa  $\pm 4$  mm/km. Die Azimutdifferenzen da steigen für beide Koordinaten bis etwa  $\pm 7^{\circ}$  an, die Durchschnittswerte liegen bei  $\pm 3^{\circ}$ . Die Genauigkeit der Doppler-Koordinaten PM und BM liegt daher noch unterhalb der mit terrestrischen Verfahren erreichbaren Grenzen, ist aber für viele Aufgaben der Praxis durchaus ausreichend.

#### 6. Abschließende Bemerkungen

Die terrestrischen ED-79-Koordinaten des Testnetzes Steiermark wurden durch zusätzlich gemessene Geodimeterstrecken, Richtungen und astronomische Messungen mit einer Genauigkeit von etwa  $\pm 1$  mm/km bestimmt. Ihre Fehler können daher gegenüber den wesentlich größeren Fehlern der Doppler-Koordinaten vernachlässigt werden. Deshalb ist es zulässig, die nach der Transformation verbleibenden Restklaffungen als Fehler der Doppler-Koordinaten zu betrachten.

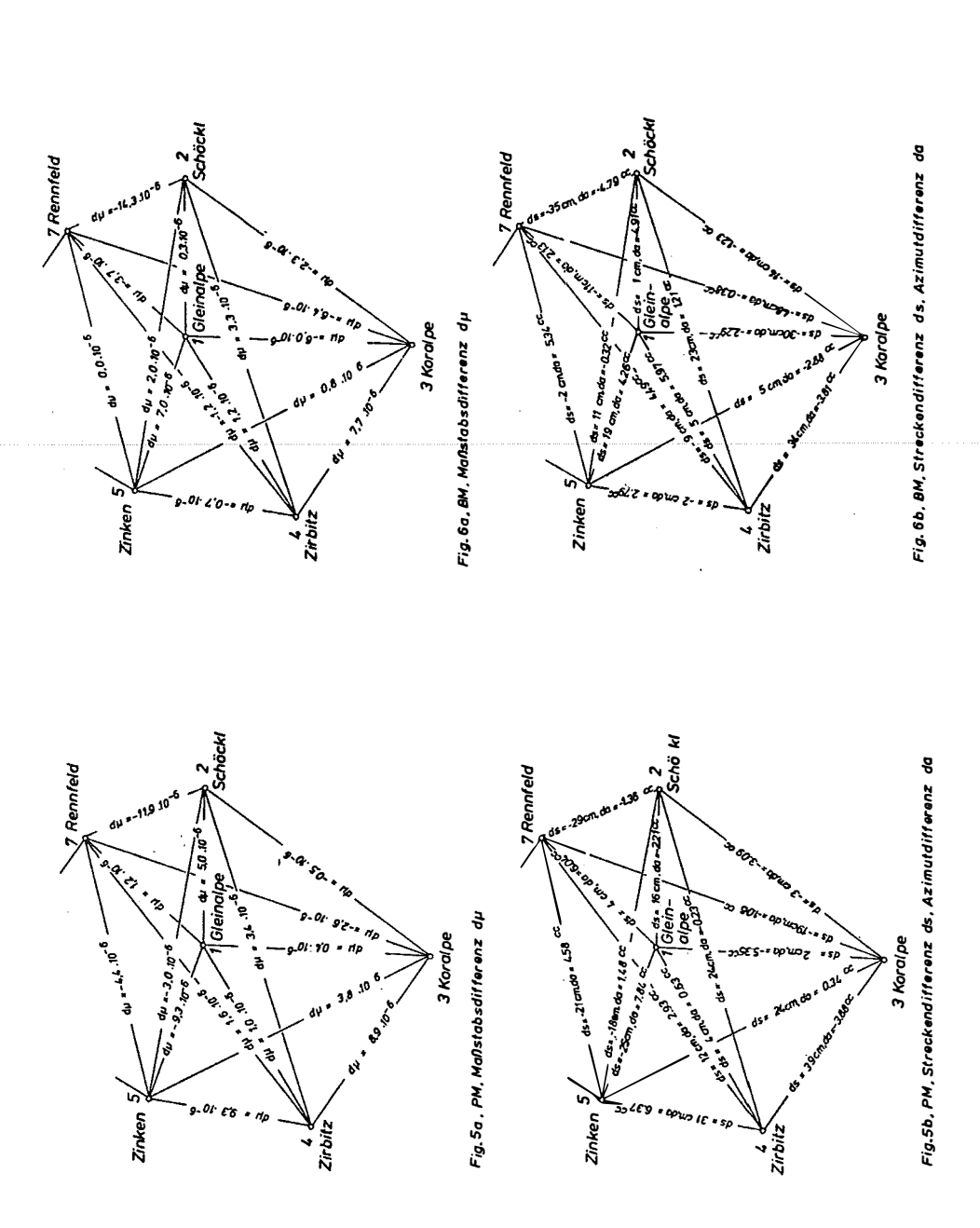

 $\ddot{\phantom{0}}$ 

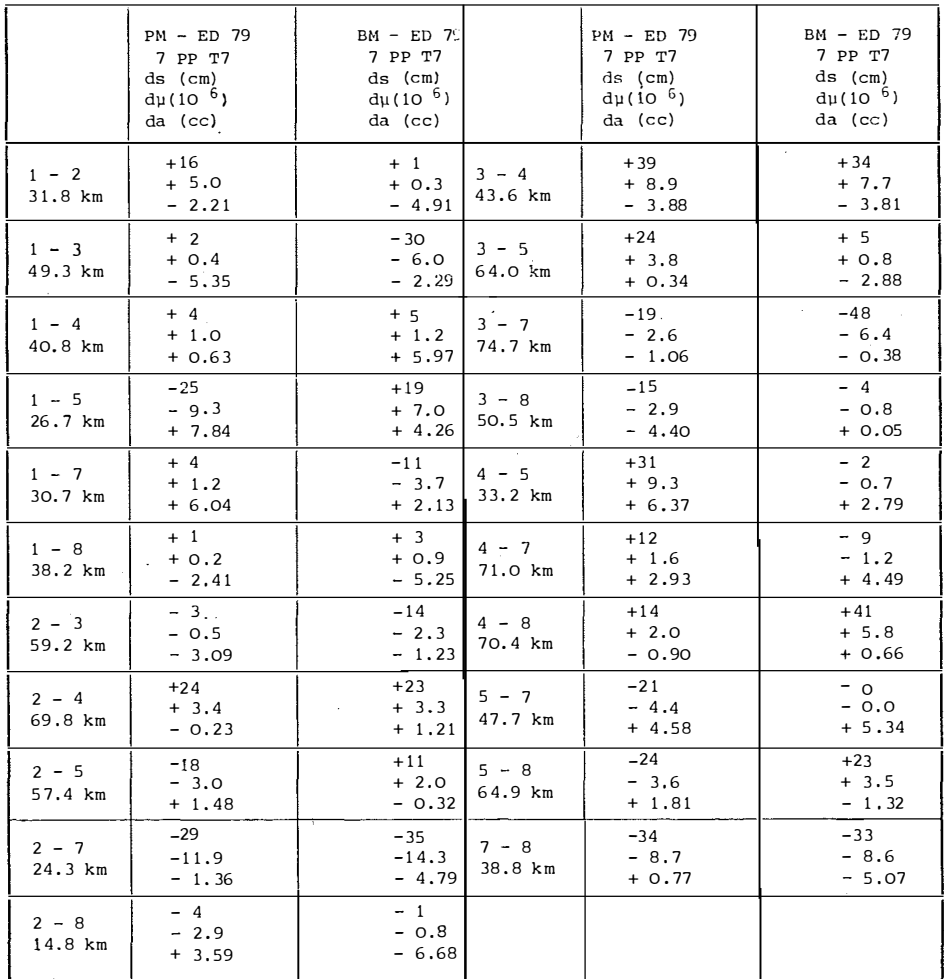

#### $Tab.7$

Die Kampagne TESTDOC 80 hat gezeigt, daß mit simultanen Messungen in der Dauer von 8 bis 10 Tagen auch unter den Bedingungen eines alpinen Geländes bei Punktabständen von (30 bis 50) km relative räumliche Punktfehler von ± (20 bis 30) cm erreicht werden können. Dies gilt sowohl mit der Multi-Lösung PM mit präzisen als auch mit der Multi-Lösung BM mit genäherten Bahndaten. Für die horizontale Lage betragen die Punktfehler in beiden Fällen etwa ± 20 cm, für die Fehler von PM-Höhen folgen Werte von ± 10 cm, für BM-Höhen sind die Fehler etwa doppelt so groß. Für die Single-Lösungen steigen die Fehler auf den doppelten Betrag für präzise und auf den 4- bis 5fachen Betrag für genäherte Bahndaten. Damit wurde gezeigt, daß bei Benutzung einer leistungsfähigen Beobachtungs- und Rechentechnik Doppler-Messungen auch unter den schwierigsten Verhältnissen im Gebirge eingesetzt werden können, um Vorarbeiten für die Durchführung von wissenschaftlichen und technischen Projekten durchzuführen.

Mit den Ergebnissen im Testnetz Steiermark dürfte die derzeit erreichbare Grenze der Genauigkeit der Doppler-Positionsbestimmung erreicht worden sein. Weitere Steigerungen sind zu erwarten, wenn die Doppler-Technologie verbessert wird und bessere Modelle für die Auswertung vorliegen. Anzunehmen ist, daß die Positionsbestimmung mit dem angekündigten GLOBAL-System eine weitere Steigerung in den sub-Dezimeterbereich bringen wird, insbesonders dann, wenn das vorgeschlagene interferometrische Verfahren Anwendung finden kann.

#### Dank

Die Durchführung der Arbeiten wurde durch finanzielle Mittel des Fonds zur Förderung der wissenschaftlichen Forschung ermöglicht und wurde durch die Bereitstellung der Einrichtungen und von Personal des Institutes für Weltraumforschung der österreichischen Akademie der Wissenschaften wesentlich gefördert. Das Projekt konnte aber nur ermöglicht werden, weil die geodätischen Institute der Universitäten Bonn, Hannover und Triest, das Institut für Angewandte Geodäsie Frankfurt und die Firmen DECCA (JMR), ELNA (MAGNAVOX) und MARCONI Empfangsgeräte beigestellt oder sich an der Messung beteiligt haben. Den genannten Stellen und den Observatoren sei daher der herzliche Dank für die gewährte Unterstützung ausgesprochen. Außerdem sei meinem Mitarbeiter, Rat Dipl.-Ing. Kienast, für die Berechnung der Transformationen und Frl. Christine Bubik für die Ausführung der Reinschrift gedankt.

#### Literatur

[1] Rinner, K.: Die Bedeutung von Prüfnetzen für die E-Messung mit Licht- und elektrischen Wellen, Proceedings International Conference on geodetic measuring technique and instrumental problem, Bd. I. 14 S., Ungarische Akademie der Wissenschaften, Budapest 1966.

[2] Rinner, K.: Über die dynamische Phase der Geodäsie, ZN (im Druck).

[3] Rinner, K.: a) Entfernungsmessung mit lichtelektrischen und elektrischen Geräten im Testnetz Graz, DGK, Reihe B, Heft 1 23 (50 Seiten); b) Erfahrungen mit den Geräten Geodimeter, Tellurometer, Electrotape und Distomat im Grazer Testnetz, Mitteilungen der geod. Institute der TU Graz, Folge 6 (S. 79-93). ,

[4] Rinner, K.: Tellurometermessungen im österreichischen Netz 1. Ordnung, ÖZV 1968, (S. 121-130 und 174-186).

[5) Rinner, K.: a) Erster Vergleich zwischen Mikrowellen- und Lasermessung im Testnetz Steiermark, Mitteilungen der geod. Institute der TU Graz, Folge 9 (S. 1-42); b) Berichte über Forschungsarbeiten, Mitteilungen der geod. Institute der TU Graz, Folge 13, 1973.

[6] Rinner, K.; A geodetic contribution to the International Geophysical Project (IGP), Österreichischer Nationalbericht (S. 89-106).

[7] Reichsthaler, K.: Erstellung eines Computerprogrammes für eine 3D-Netzausgleichung und praktische Anwendung im Testnetz Steiermark, Diplomarbeit TU Graz 1981, Institut für Angewandte Geodäsie und Photogrammetrie (Vorstand Prof. DDDr. K. Rinner).

[8] Vincenty, T., Bowring: Applications of Three Dimensional Geodesy to Adjustments of Horizontal Networks, Proceedings: Second International Symposium on Problems Related to the Redefinition of North American Geodetic Networks, Arlington 1978.

[9] Rinner, K., Moritz, H.; Zur Geoidbestimmung in Österreich, Sitzungsbericht der Österreichischen Akademie der Wissenschaften, Mathem. naturwiss. Klasse, Abtlg. II., 186. Bd., 1977 (S. 171-177).

[10] Kouba, J., Boal, J. D.: Program GEODOP Documentation, Geodetic Survey, Ottawa, 1975

[11] Der Österreichische Anteil an ED-79, Bundesamt für Eich- und Vermessungswesen, Wien 1980, (27 Seiten).

TESTDOC 80 Anhang 1. Transformation:  $(X, Y, Z) \rightleftharpoons (B, L, H)$  $B = B$ reite,  $L = L$ änge,  $H = H$ öhe a) Allgemeine Formeln  $X = (N + H) \cos B \cosh$  $L = \arctan (Y/Z)$  $Y = (N + H) \cos B \sin L$ B = arctan  $(Z/p (1-e^2N/(N + H))$ <sup>4</sup>)  $(1a)$  $Z = (N(1-e^2) + H) \sin B$  $H = p/cosB - N$  $n = X + Y$ b) Differentialformeln  $dx = D db$ ,  $db = D<sup>T</sup> dx$  $dx = \begin{bmatrix} dX \\ dY \\ dZ \end{bmatrix}$ ,  $D = \begin{bmatrix} -\sin B \cos L & -\sin L & \cos B \cos L \\ -\sin B \sin L & \cos L & \cos B \sin L \\ \cos B & 0 & \sin B \end{bmatrix}$ ,  $db = \begin{bmatrix} (M+H) \, dB \\ (N+H) \, \cos B \, dL \\ dH \end{bmatrix}$  $(1b)$  $Q_x = D Q_b D^T$ ,  $Q_b = D^T O D$ 2. Lineartransformation X (beweglich)  $\implies$  X<sub>F</sub> (fest)  $d\underline{A} = \begin{bmatrix} 0 & -\alpha_3 & \alpha_2 \\ \alpha_3 & 0 & -\alpha_1 \\ -\alpha_2 & \alpha_3 & 0 \end{bmatrix}$  $X_F = C + \mu R X$  $(2)$  $X_F = X + C + d\mu X + d\underline{A}X$ c Verschiebungsvektor  $\mu = (1 + d\mu)$  Maßstabsfaktor  $\underline{R}$  ( $\alpha_1$ , $\alpha_2$ , $\alpha_3$ ) Rotationsmatrix 3. Transformation:  $(\Delta X, \Delta Y, \Delta Z) = (z, a, s)$  $a = Azimut$ ,  $z = Zenitdistanz$ ,  $s = Entfernung$ a) Allgemeine Formeln  $\Delta X = R E_H$ ,  $\Gamma_H = R^T \Delta X$  $\Delta X = \begin{bmatrix} \Delta X \\ \Delta Y \\ \Delta Z \end{bmatrix}$ ,  $\Gamma_H = \begin{bmatrix} u = s \sin z \cos a \\ v = s \sin z \sin a \\ w = s \cos z \end{bmatrix}$ ,  $\frac{R}{s} = \begin{bmatrix} -\sin \theta \cos \lambda & -\sin \lambda & \cos \theta \cos \lambda \\ -\sin \theta \sin \lambda & \cos \lambda & \cos \theta \sin \lambda \\ \cos \theta & 0 & \sin \theta \end{bmatrix}$  (3a)

a = arctan (v/u), z= arctan  $(\sqrt{u^2 + v^2}/w)$ , s =  $\sqrt{u^2 + v^2 + w^2}$ 

and the company of the

b) Differentialformeln

 $d\Delta \underline{x} = \begin{bmatrix} d\Delta X \\ d\Delta Y \\ d\Delta Z \end{bmatrix}$ ,  $\frac{H}{2} = \begin{bmatrix} \cos z & \cos a & -\sin a \\ \cos z & \sin a & \cos a \\ -\sin z & 0 \end{bmatrix}$ d6Y cosz s1na cosa  $\begin{bmatrix} d\Delta X \\ d\Delta Y \\ d\Delta Z \end{bmatrix}$ ,  $\begin{array}{ccc} \frac{H}{2} = & \begin{bmatrix} \cos z & \cos a & -s & \sin a & \sin z & \cos a \\ \cos z & \sin a & \cos a & \sin z & \sin a \\ -s & \sin z & 0 & \cos z \end{bmatrix} \end{array}$  $d_{\Delta \underline{X}} = \underline{C}$   $d\underline{h}$ ,  $d\underline{h} = \underline{C}^T d_{\Delta \underline{X}}$ ,  $\underline{C} = \underline{R} \underline{H}$ ( 3b)  $d\underline{h} = \begin{bmatrix} s & dz \\ s & s & i \end{bmatrix}$ <br> $s \overline{d}$  s  $\overline{d}$ 

 $\mathbf{Q}_{\Delta x} = \mathbf{C} \mathbf{Q}_h \mathbf{C}^T$ ,  $\mathbf{Q}_h = \mathbf{C}^T \mathbf{Q}_{\Delta x} \mathbf{C}$ 

# Erster Entwurf eines Informationssystems als Hilfe zur Strukturplanung im ländlichen Raum

von J. Pfleger, Wien

#### Summary

In the presented composition a proposal for improvements of the now existing possibilities of landinformation and planning is discussed.

In future it is required to increase the coordination of all institutions working with data related to land. In addition to existing methods of dataprocessing especially "lnteractive Graphie Systems" are capable to realize Land Information Systems (LIS) in Austria.

The first part comprises the definition of LIS, its demarcation from related terms and the formation of a general model.

After discussion of requirements to an information- and planningsystem for rural areas the model of organisation and the scheme of computercommunication for an Austrian system is presented.

#### Zusammenfassung

In der vorliegenden Arbeit wird eine Verbesserung der bestehenden Informations- und Planungsunterlagen für den ländlichen Raum auf der Basis moderner interaktiver graphischer EDV-Systeme angeregt, um die Koordination und die Effizienz innerhalb der mit Planungen befaßten Stellen zu steigern.

Nach einer Definition und Abgrenzung des Begriffes "Landinformationssystem" wird ein allgemeines Modell dazu aufgestellt. Einer Erörterung der Anforderungen an ein lnformatiorisund Planungssystem speziell für ländliche Gebiete Österreichs folgt ein Organisationsentwurf dafür mit der Vorstellung eines Kommunikationsschemas für einen bundesweiten Rechnerverbund.

#### 1. Einleitung

In zahlreichen vorangegangenen Publikationen wurde bereits die Bedeutung raumbezogener automationsgerechter Informationssysteme für unsere heutige Gesellschaft eingehend erörtert.

and a state